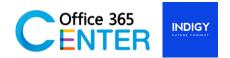

#### PowerApps Basic (1 Day)

Code PowerApps-100

#### **About This Course**

This course covers the Basic of Power Apps. On our 1-Day Course you will learn how to user PowerApps tools and generate business application that works on browsers and connect to multiple data sources.

Technology: Power Apps Audience(s): End users

Language: Speaker Thai / Presentation English & Thai

Time: 9:00-12:00 -13:00-16:30

Prerequisites: Microsoft 365 with PowerApps

#### **Course Completion**

After this course you will be able to;

- Creating canvas apps from data
- Creating canvas apps from scratch
- Screens and Pages
- Screen components
- Versioning, publishing and sharing apps

#### Module

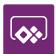

# Module 1: Microsoft 365 & SharePoint Lists overview Lessons:

- Microsoft 365 Overview
- SharePoint Lists Overview

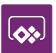

# Module 2: Introduction to Power Apps Lessons:

- What is Power Apps?
  - Related technologies
  - Sample apps and templates
  - Understanding types of apps

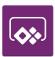

# Module 3: Hand-On Lab Introduction and Instruction Lessons:

- Introduction to the PowerApps Studio
- Power Apps training app explanation

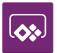

# Module 4: Device comparison Hand-on Lab Lessons:

- Create a Canvas App
- Add screens to your app
- Adding Text Labels
- Adding Galleries
- Understanding properties
- Use formulas in your app
- Using the On Select Property
- Navigate between screens
- Customizing A Gallery Control
- Capture a collection from your app
- Data Connections
- Connecting to static Excel

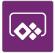

# Module 5: SharePoint for apps Hand-on Lab Lessons:

- Create custom list and fields
- Add SharePoint List as a data source to the app
- Connecting to a SharePoint list
- Submit data to SharePoint Lists
- Adding Forms
- Using Display Forms
- Creating an Microsoft 365 connection